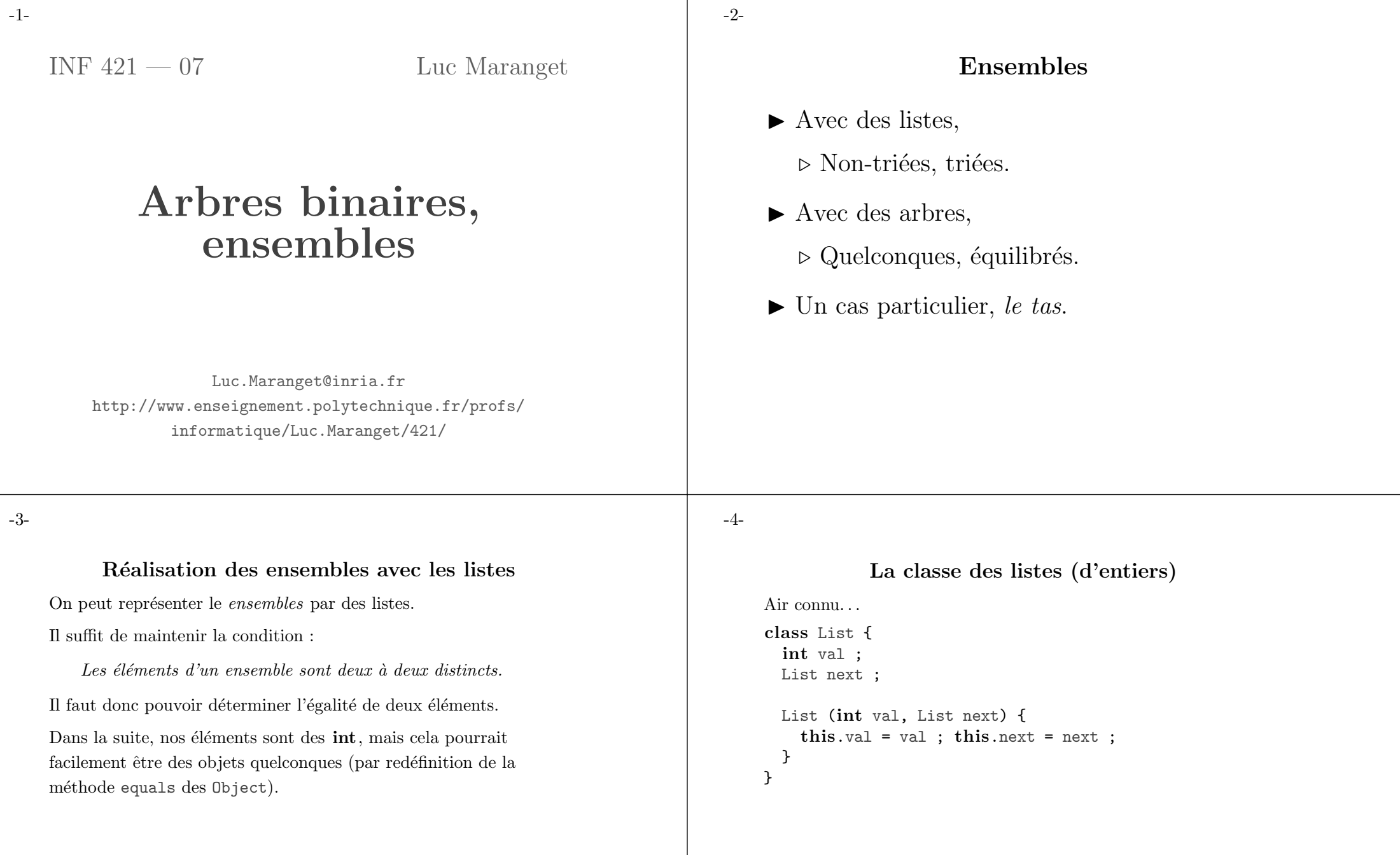

-1-

# Opérations élémentaires

```
\blacktriangleright Test d'appartenance.
  static boolean mem(int x, List p) {
     for (; p == null; p == p.next) {
       if (x == p.val) return true;
     }
     return false ;
  }
\blacktriangleright Ajout
  static List add(int a, List p) {
```
#### if  $(mem(a, p))$  { return p ; } else { return new List (a, p) ; } }

#### -6-

Opération ensembliste : union

```
\blacktriangleright Récursif.
  static List union(List p, List q) {
     if (p == null) {
       return q ;
    } else {
       return add(p.val, union(p.next, q)) ;
    }
  }
\blacktriangleright Itératif.
  static List union(List p, List q) {
    List r = q;
    for (; p != null; p = p.next) {
       r = add(p.val, r);
    }
    return r ;
  }
```
-7-

# Bilan des coût

Quel est alors le coût asymptotique dans le cas le pire :

- $\triangleright$  Du test d'appartenance ?  $O(n)$  (penser à l'échec, compter les appels de fonction).
- $\blacktriangleright$  De l'ajout ?  $O(n)$  (comme mem).
- $\triangleright$  De l'union (de deux ensembles de cardinaux n et m) ?  $O(n \times (n+m))$  (*n* fois add).

# -8-

# Une idée

Normaliser les listes : représenter un ensemble par la liste triées (ordre croissant) de ses éléments.

#### Appartenance

On peut utiliser l'ancienne méthode mem où une méthode un peu améliorée.

```
static boolean mem(int x, List p) {
 if (p == null || x < p.val) {
   return false ;
 } else {
   return p.val == x || mem(x, p.next) ;
 }
}
```
-9-

-10-

#### Ajout et union

- $\blacktriangleright$  Ajout ? Insertion dans une liste triée (cf. insertion sort).
- $\blacktriangleright$  Union ? Fusion de deux listes triées (cf. merge sort).

# Bilan des coûts

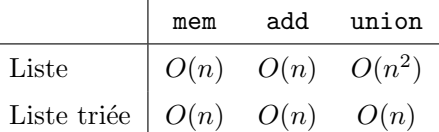

Remarquer L'implémentation « liste triée » favorise l'opération ensembliste, mais n'améliore pas les autres opérations.

# Représenter les ensembles avec les arbres

On définit les arbres binaires de recherche :

- ◮ L'arbre vide est un ABR, ses clefs sont ∅.
- $\blacktriangleright$  Si  $T_0$  et  $T_1$  sont des ABR, de clefs respectives  $C_0$  et  $C_1$  et :  $\triangleright$  x majore (strictement) toutes les clefs de  $C_0$ ;

 $\triangleright$  x minore (strictement) toutes les clefs de  $C_1$ ;

alors  $(T_0, x, T_1)$  est un ABR et ses clefs sont  $C_0 \cup \{x\} \cup C_1$ .

-12-

#### -11-

Un exemple d'arbre binaire de recherche

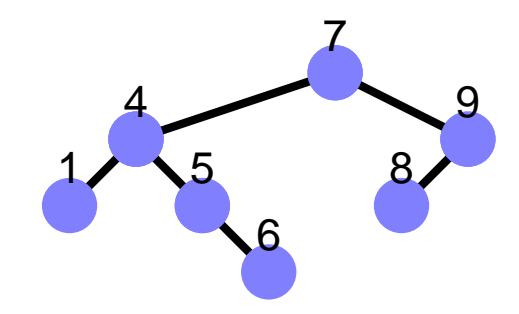

Un contre-exemple d'arbre binaire de recherche

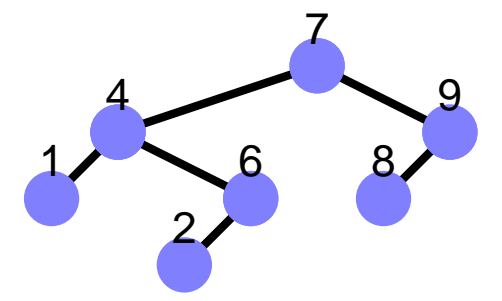

-13-

```
Classe Tree des arbres binaires de recherche
```

```
class Tree {
 int key ;
 Tree left, right ;
 Tree (Tree left, int key, Tree right) {
   this.left = left ; this.right = right ;
   this.key = key ;
 }
 Tree (int key) {
    this.key = key; left = right = null;
 }
}
```
-14-

#### Test d'appartenance dans un ABR

C'est simple si on pense récursivement.

```
static boolean mem(int x, Tree t) {
  if (t == null) {
    return false ;
 } else {
    if (x < t \cdot key) {
      return mem(x, t.keft) ; // Chercher \alpha gauche
    } else if (x > t \text{.key}) {
      return mem(x, t.right) ; // Chercher à droite
   } else { // x == t. keyreturn true ; // Trouvé ici
    }
 }
```
-15-

#### Test d'appartenance dans un ABR II

Finalement assez simple à programmer itérativement, penser que l'on suit un chemin dans un arbre.

```
static boolean mem(int x, Tree t) {
  while (t = null) {
    if (x < t \text{.key}) {
      t = t. left ;
    } else if (x > t \text{.key}) {
       t = t.\text{right} ;
    } else { // x == t. keyreturn true ;
    }
  }
  return false ;
}
```
-16-

}

#### Ajouter un élément : insertion dans un ABR

```
static Tree add(int x, Tree t) {
  if (t == null) {
    return new Tree(x) ;
  } else {
    if (x < t \text{.key}) {
      return new Tree (add(x, t.left), t.key, t.right) ;
// ajouter à gauche
    } else if (v > t \cdot key) {
      return new Tree (t.left, t.key, add(x, t.right)) ;
// ajouter `a droite
    } else { // v == t. key, d\acute{e}j\grave{a} l\grave{a}return t ;
    }
  }
}
```
Programmation itérative possible, mais trop complexe.

#### Coût des deux opérations élémentaires

Il est facile de voir que le coût de mem et add, est en  $O(h)$  où h est la hauteur de l'ABR.

Mais on veut borner le coût fonction de  $n$  cardinal de l'ensemble...

Il faut donc exprimer la hauteur  $h$  en fonction du cardinal  $n$ .

Un arbre (très) équilibré

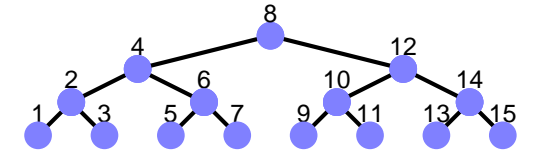

Un arbre à peu près équilibré

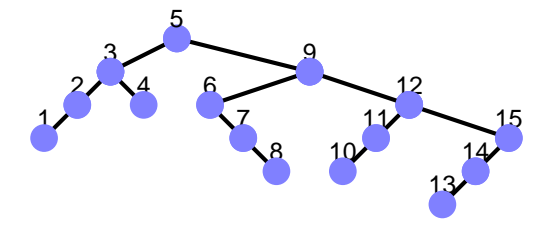

#### -19-

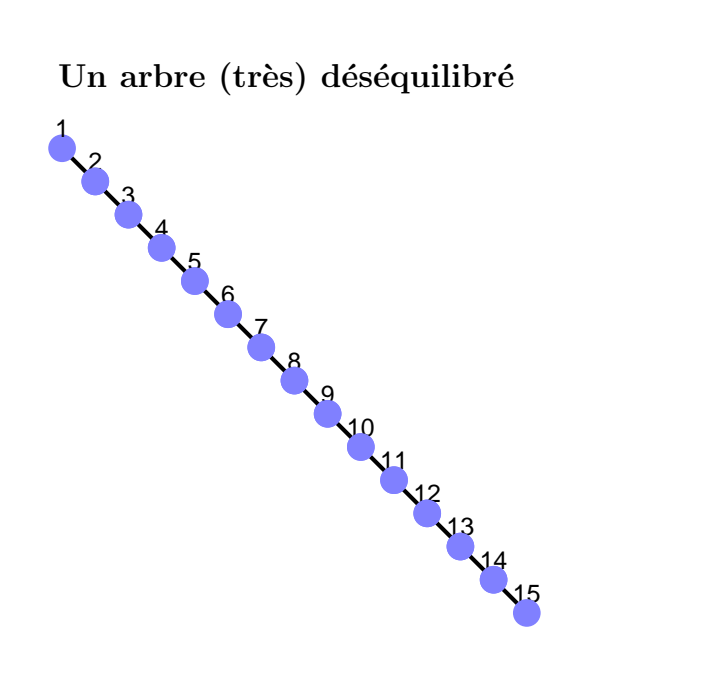

#### -20-

### Hauteur minimale d'un arbre binaire

Ou nombre maximal de sommets pour une hauteur donnée : arbre binaire complet

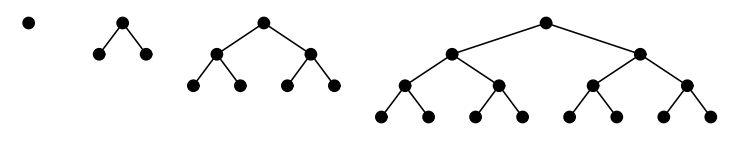

 $n \leq 2^{h+1} - 1$ ,  $h \geq \log_2(n+1) - 1$ 

# Hauteur maximale d'un arbre binaire

Ou nombre minimal de sommets pour une hauteur donnée : arbre dégénéré en liste.

 $h = n$ 

-22-

#### Complexité en moyenne

Sur un univers  $E$  qui regroupe des événements  $e$  de probabilité  $P(e)$ , soit une fonction  $X(e)$ .

L'espérance (moyenne) de  $X$  est définie par :

$$
E(X) = \sum_{e \in E} \text{Prob}(e) \cdot X(e)
$$

Par exemple :

- $\blacktriangleright$  e est un entier  $1 \leq k \leq 2n$ ,
- $\blacktriangleright$  X est le nombre d'appels récursifs à mem, effectués lors du test d'appartenance de  $k$  à la liste (triée) des entiers pairs compris entre 2 et 2<sup>n</sup>.

-23-

#### Appartenance dans les listes, coût en moyenne

 $\triangleright$  Cas du mem qui ne sait pas que la liste est triée.

$$
X(2p) = p, \quad X(2p - 1) = n
$$

Et donc :

$$
E(X) = \sum_{p=1}^{n} \frac{1}{2n}p + \sum_{p=1}^{n} \frac{1}{2n}n = \frac{3n+1}{4}
$$

 $\blacktriangleright$  Cas du mem qui sait que la liste est triée.

$$
X(2p) = p, \quad X(2p - 1) = p
$$

Et donc :

$$
E(X) = 2\sum_{p=1}^{n} \frac{1}{2n}p = \frac{1}{2}(n+1)
$$

-24-

#### Deux résultats en moyenne, sur les ABR

Pour *n* tendant vers  $+\infty$ ...

- $\blacktriangleright$  La hauteur moyenne des arbres à  $n$  sommets est de l'ordre de  $\sqrt{n}$  (pas de bol).
- $\blacktriangleright$  La hauteur moyenne des arbres produits par addition de 1,  $\ldots$ n, dans tous les ordres possibles est elle de l'ordre de log(n).

Le second résultat nous permet plus ou moins de considérer qu'un arbre pris au hasard est de hauteur  $log(n)$ . Mais...

- $\blacktriangleright$  Le coût dans le cas le pire reste une hauteur en n.
- $\blacktriangleright$  Et ce cas très déséquilibré est malheureusement assez probable en pratique (addition de  $1, 2, \ldots n$ ).

# Les arbres AVL

Les arbres AVL (Adelson-Velinsky-Landis) sont des arbres binaires plus :

 $\blacktriangleright$  Les hauteurs des sous-arbres gauche et droit diffèrent *au plus* de un

Une conséquence importante :

 $\blacktriangleright$  La hauteur d'un arbre AVL est en log(*n*).

 $\log_2(1+n) \leq 1 + h \leq \alpha \log_2(2+n)$ 

(avec  $\alpha \leq 1.44$ )

#### -27-

#### Arbre équilibré de hauteur maximale

Les équations définissant le nombre de sommets de l'arbre de taille minimale pour  $h$  donné, sont donc.

$$
F(0) = 0
$$
,  $F(1) = 1$ ,  $F(h+2) = 1 + F(h+1) + F(h)$ 

Posons  $G(h) = F(h) + 1$ , il vient :

$$
G(0) = 1, \quad G(1) = 2, \quad G(h+2) = G(h+1) + G(h)
$$

On trouve :

$$
G(h) = \frac{5 - \sqrt{5}}{2} \Phi^h + \frac{\sqrt{5} - 3}{2} \Phi^{-h}, \quad \text{avec } \Phi = \frac{1 + \sqrt{5}}{2}
$$

Au final la hauteur maximale d'un AVL est de l'ordre de  $log_{\Phi}(n)$ , donc de l'ordre de  $log_2(n)$ .

-26-

#### Diversion : explication rapide des bornes

- ► La borne inférieure  $log_2(1+n) \leq 1+h$  est vraie de tous les arbres binaires (un arbre de hauteur  $h$  à au plus  $2^{h+1} - 1$ nœuds).
- $\blacktriangleright$  La borne supérieure est plus intéressante. On considère l'arbre AVL  $F_h$  le plus petit possible pour une hauteur donnée.
	- ⊳ Hauteur zéro : arbre vide.
	- ⊲ Hauteur un : une feuille.
	- ▷ Hauteur  $h + 2$ :  $F_{h+2} = (F_{h+1}, x, F_h)$ .

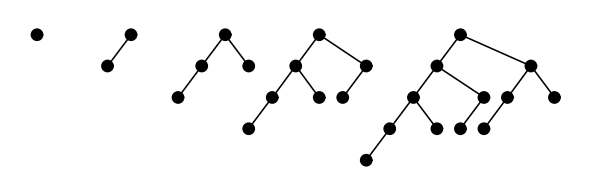

-28-

La vraie question des AVL : l'équilibre

Soit un AVL,

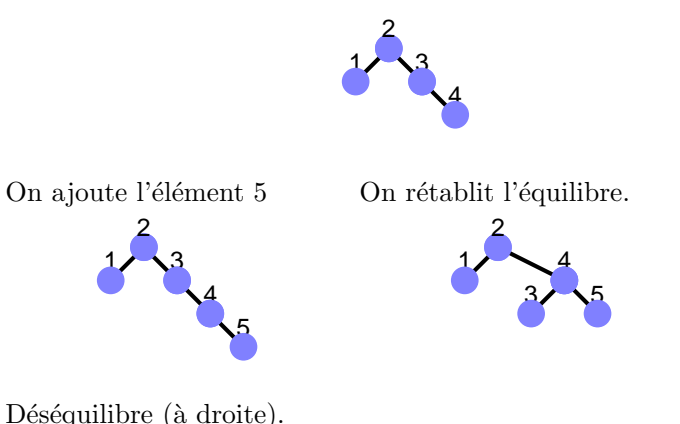

# Comment garantir l'équilibre ?

Supposons écrite une méthode balance(AVL left, int key, AVL right) qui renvoie un arbre équilibré.

Alors <sup>c</sup>'est facile, (comme pour les ABR normaux).

```
static AVL add(int x, AVL t) {
  if (t == null) {
    return new AVL(x) ;
 } else {
    if (x < t \cdot key) {
      return balance(add(x, t.left), t.key, t.right) ;
    } else if (v > t \text{.key}) {
      return balance(t.left, t.key, add(x, t.right)) ;
    } else {
      return t;
    }
 }
}
```
-30-

#### Classe des AVL

```
class AVL {
 int key ;
  private int h; // Champ hauteur (pour éviter le recalcul)
  AVL left, right ;
  static int hauteur(AVL t) {
    if (t == null) { return 0 : }
    else { return t.h ; }
 }
  AVL (AVL left, int key, AVL right) {
    this.left = left ; this.right = right ; this.key = key ;
    this.h = Math.max(hauteur(left), hauteur(right)) + 1 ;
 }
 AVL (int key) {this.key = key ; left = right = null ; h = 1 ;}
}
```
Il reste à écrire balance.

-31-

# $\acute{\mathrm{E}}$ crivons balance

balance prend deux arbres left et right en argument, avec (par construction)

```
-2 < hauteur(left) – hauteur(right) < 2
```
On suppose un déséquilibre, c'est à dire par ex.

```
hauteur(left) = hauteur(right) + 2
```
#### $C'est \land dire:$

- $\triangleright$  On a ajouté un élément dans le sous arbre de gauche,
- $\blacktriangleright$  sa hauteur a augmenté (de un),
- $\triangleright$  alors qu'avant ajout le sous-arbre gauche était déjà plus haut (de un) que le sous-arbre droit

# -32-

#### Analysons un peu encore

Notons L (arbre de gauche),  $k$  (clé) et R les arguments de balance.

- $\triangleright$  On note que  $(L, k, R)$  est un ABR, mais (possiblement) déséquilibré.
- $\triangleright$  On suppose le déséquilibre :  $h(L) = h(R) + 2$  et donc  $L = (LL, y, LR)$ . Notons  $H(R) = \delta$ . Deux sous-cas :
	- $\triangleright$  Le sous-arbre, LL impose sa hauteur à L, c'est à dire  $h(LL) = \delta + 1$  (et  $h(LR) = \delta$  ou  $h(LR) = \delta + 1$ ).
	- ⊳ Ou bien,  $LL$  n'impose pas sa hauteur à  $L$ , c'est à dire  $h(LL) = \delta$  et  $h(LR) = \delta + 1$ .

# Premier cas

Supposons donc  $h(LL) = \delta + 1$  (eth(LR) =  $\delta$  ou  $h(LR) = \delta + 1$ ).

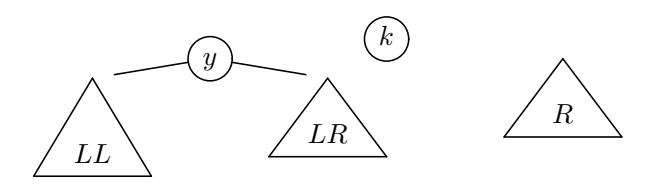

Alors, l'arbre suivant est équilibré :

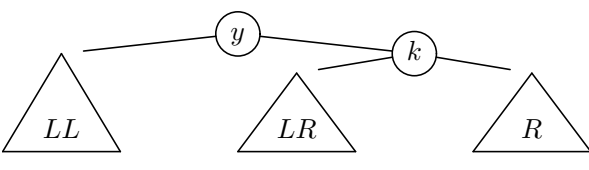

De hauteur  $\delta + 2$  ou  $\delta + 3$ .

-35-

#### Une remarque

Tout d'abord, un résultat, si  $h(L) = h(R) + 2$ , nous savons produire un AVL équivalent à l'ABR déséquibré  $(L, x, R)$ , et ceci en temps constant.

Dans le cas de l'ajout, la hauteur finale de l'AVL est toujours  $\delta + 2$ , car le cas  $h(LL) = h(LR) = \delta + 2$  ne peut pas se produire (sinon, l'arbre avant ajout serait déséquibré).

Cette hauteur est  $\acute{e}gale$  à celle de l'arbre avant ajout

On en déduit que l'équilibrage se produit au plus une fois lors d'un ajout.

# Second cas

Ce cas  $(\delta = h(LL) < h(LR) = \delta + 1)$  entraîne LR non-vide.

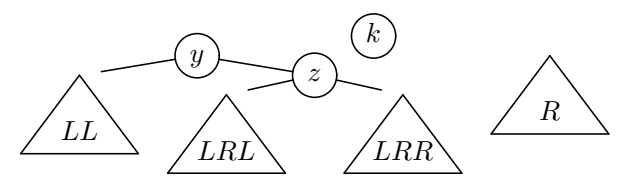

Alors, l'arbre suivant est équilibré

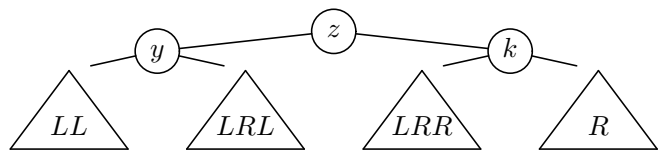

De hauteur  $\delta + 2$ .

-36-

# Dans un souci de complétude

static AVL balance(AVL left, int val, AVL right) { int  $hl = hauteur(left)$ ,  $hr = hauteur(right)$ ;

```
if (hl > hr + 1) { // => left != null
  if (hauteur(left.left) > = hauteur(left.right))return
      new AVL(left.left,left.key,new AVL (left.right,val,right));
  else // \Rightarrow left.right != nullreturn
      new AVL(new AVL (left.left,left.key,left.right.left),
                     left.right.key,
                     new AVL (left.right.right,val,right));
} else if (\text{hr} > \text{hl} + 1) { // Même chose en symétrique
  . . .
```

```
} else
    return new AVL (left,val,right);
}
```
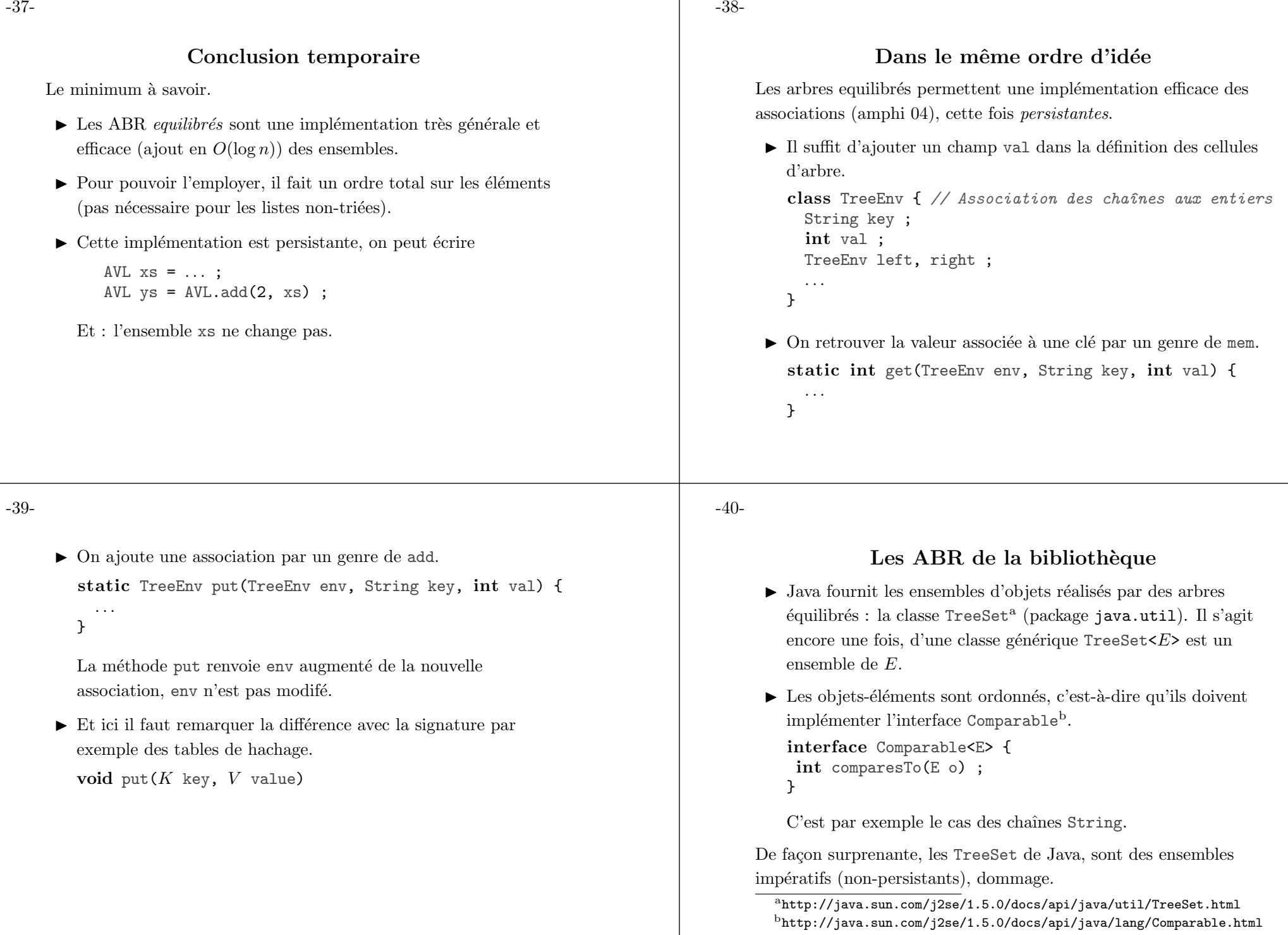

#### Complément : enlever un élément

Prenons le cas des ABR, on trouve les premiers cas par induction.

```
static Tree remove(Tree t, int v) {
  if (t == null) {
    return null ;
  } else if (v < t \cdot key) {
    return new Tree (remove(t.left, v), t.key, t.right) ;
  } else if (v > t \cdot key) {
    return new Tree (t.left, t.key, remove(t.right, v)) ;
  } else if (t.\text{right} == \text{null}) {
    return t.left ;
 \} else \frac{1}{\sqrt{c}} i v == t.val, t.right != null
    . . .
```
Le dernier cas n'est pas immédiat : il faut mélanger t.left et t.right en un seul ABR.

-43-

#### Trouver/enlever le minimum

```
\blacktriangleright Trouver : à gauche toute !
  static int getMin(Tree t) {
     while (t.left != null) {
       t = t.left;}
     return t.key ;
  }
```
► Enlever, à gauche encore !

```
static Tree removeMin(Tree t) {
  if (t. left == null) {
    return t.right ;
  } else {
    return new Tree (removeMin(t.left), t.key, t.right) ;
  }
}
```
#### Exemple : enlever la racine

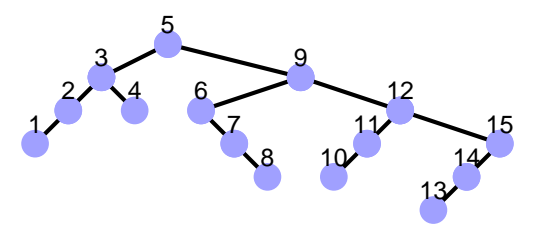

L'idée, remplacer la racine par le minimun du sous-arbre droit.

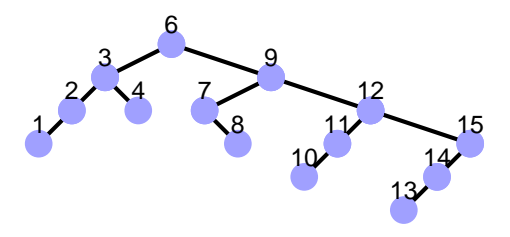

-44-

#### Remplacer la racine

```
Voci le code manquant de remove.
static Tree remove(Tree t, int v) {
 . . .
 \} else { // Ici v == t.val, t.right != null
    int min = getMin(t.right) ;
   return new Tree(t.left, min, removeMin(t.right)) ;
 }
}
```
Et les AVL ? Remplacer, dans remove et removeMin, tous les appels du constructeur new Tree $(\ell, v, r)$  par des appels de méthode balance $(\ell, v, r)$ .

Correction ? Le déséquilibre entre  $\ell$  et r est limité à 2 au plus.

# Opération ensemblistes

Réaliser par exemple l'union de deux deux ensembres représentés par les ABR equilibrés  $T_1$  et  $T_2$ .

Une première méthode simple :

Parcourir l'arbre  $T_1$  pour ajouter ses éléments à  $T_2$  (avec la méthode add).

Coût ( $T_1$  et  $T_2$  possédant n éléments) : $O(n \log n)$  (n fois add dans un arbre de taille au plus  $2n$ 

#### Une autre méthode (pour les ABR)

Union de  $T_1$  et  $T_2$ 

- $\blacktriangleright$  Si  $T_1$  est vide, renvoyer  $T_2$ .
- $\blacktriangleright$  Si  $T_2$  est vide, renvoyer  $T_1$ .
- $\blacktriangleright$  Sinon  $T_1 = (L_1, x, R_1)$ ,
	- ⊳ Calculer les ABR  $L_2$  et  $R_2$ , définis comme formés des  $\Delta$  eléments de  $T_2$  respectivement  $\langle$  et  $\rangle$  à x.
	- ⊳ Renvoyer l'ABR  $(L_1 \cup L_2, x, R_1 \cup R_2)$

#### Remarquer

- $\blacktriangleright$  Si  $T_1$  et  $T_2$  sont le même ensemble le coût est en  $O(n)$ .
- $\blacktriangleright$  Généralisable aux AVL, avec des résultats satisfaisants en pratique.

-47-

# Programmation de union

Suit directement l'algorithme.

```
static Tree union(Tree t1, Tree t2) {
  if (t1 == null) return t2;
  else if (t2 == null) return t1;
  else {
    Tree 11 = t1.left, r1 = t1.right;int x = t1 \text{.} key ;
    Tree 12 = \text{split}(x, t2), r2 = \text{split}(x, t2);
   return new Tree (union(11, 12), x, union(r1, r2)) ;
 }
}
```
# -48-

# Programmation de splitLt

Renvoie l'ensemble des éléments de  $t$  qui sont  $\langle \hat{a} \rangle x$ . static Tree splitLt(int x, Tree t) { if  $(t == null)$  return null; else { if (t.key < x) { //  $Ici$  t.left < x return new Tree(t.left, t.key, splitLt(x, t.right)) } else if  $(t \cdot \text{key} > x)$  { // Cas symétrique } else { // t.key ==  $x$ return t.left ; } } }

# Un cas particulier

- $\blacktriangleright$  Un ensemble dynamique : méthode add.
- $\blacktriangleright$  Avec une opération efficace de recherche/enlever le maximum getMax, removeMax (ou le minimum, au choix à fixer à l'avance).

On peut utiliser un arbre AVL, mais il existe une solution <sup>p</sup>lus simple.

-51-

# Les arbres (binaires) quasi-complets

Coût, (approche heuristique)

 $U(n) \sim \log(n) + 2U(n/2)$ 

 $U(2^p) \sim p + 2U(2^{p-1}).$ 

 $U(2^p) \sim p + 2(p-1) + 4(p-2) + \cdots 2^p \sim 2^{p+2}.$ 

Le coût d'un appel à union est dominé par celui des appels à splitLt et splitGt, qui sont proportionels à la hauteur de t2.

 $\blacktriangleright$  Tous les étages sont remplis,

Supposons les arbres équilibrés.

En posant  $n = 2^p$ ,

Soit à peu près,

► Sauf, éventuellement, le dernier qui est « tassé » vers la gauche.

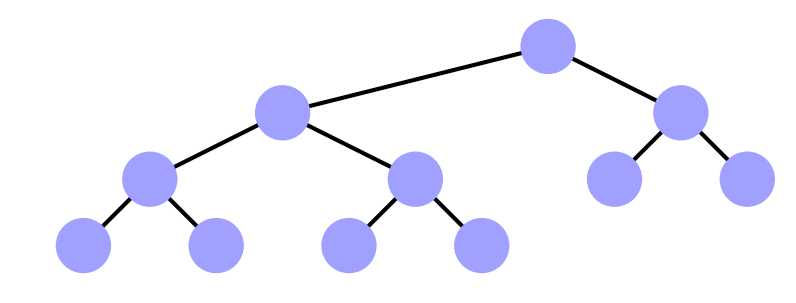

-52-

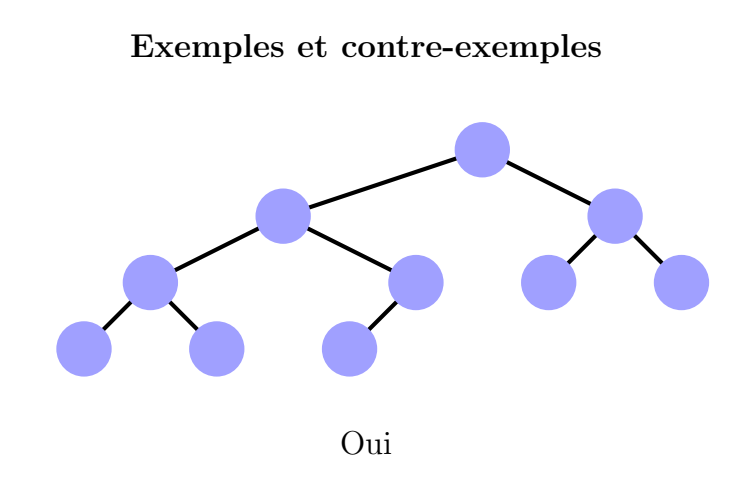

Noter : un des sommets de l'avant-dernier étage n'a qu'un fils.

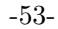

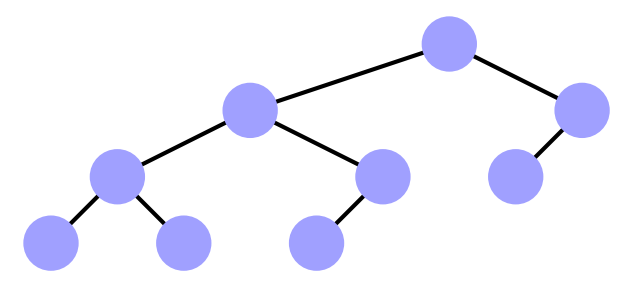

Non, le troisième étage est incomplet.

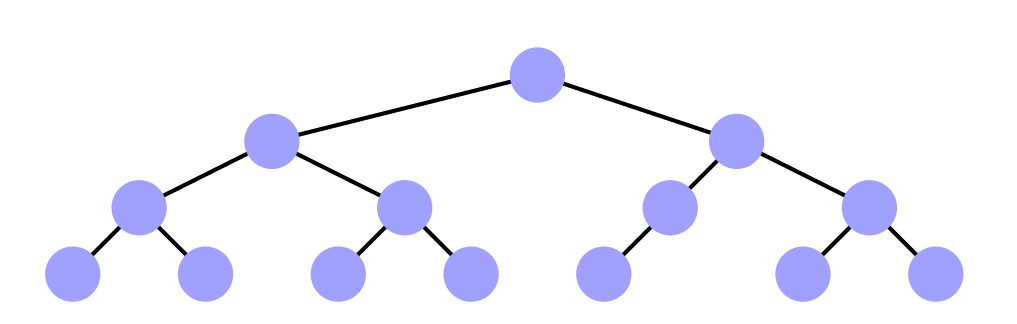

Non, le dernier étage n'est pas « tassé ».

#### -55-

#### Arbres quasi-complets et tableaux

► Numérotons les sommets selon un ordre « en largeur d'abord ».

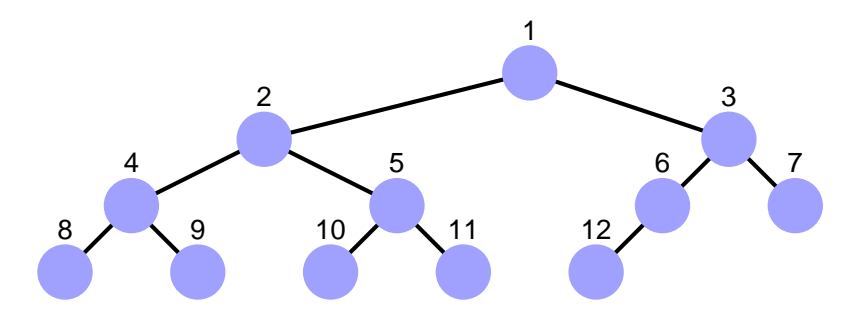

 $\blacktriangleright$  Et rangeons les sommets dans un tableau.

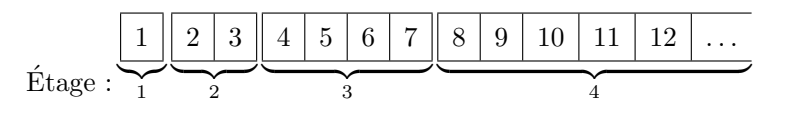

#### -56-

-54-

# Arbres quasi-complets et tableaux

En fait les arbres quasi-complets sont exactement les arbres représentables ainsi dans un tableau :

- ▶ On choisit de ranger la racine de l'arbre dans la case d'indice 1.
- $\blacktriangleright$ Indice des fils du sommet d'indice  $i$  ?
	- $\triangleright$  Fils gauche :  $2 \times i$ .
	- ⊳ Fils droit :  $2 \times i + 1$ .
- ▶ Parent du sommet d'indice  $i$   $(i > 1)$  ?  $|i/2|$ .
- $\blacktriangleright$  La case d'indice  $i$  est un sommet de l'arbre à  $n$  sommets ?  $1 \leq i \leq n$ .

#### -58-

# Bout de philosophie

 $\blacktriangleright$  Quelle est la hauteur d'un arbre quasi-complet à *n* sommets ?

 $\lfloor \log_2(n) \rfloor$ 

- $\blacktriangleright$  Avantage de la représentation en tableau.
	- ⊳ Efficacité, économie de mémoire (avantage faible).
	- ⊳ Simplicité (notamment pour trouver le père d'un sommet).
	- ⊳ Avantage pédagogique : un arbre n'est pas nécessairement réalisé en machine avec des objets, des flèches, etc. (ici la ✭✭ fl`eche ✮✮ est remplac´e par un ✭✭ indice ✮✮).

-60-

Contre-exemple 3 11 12 8 13 10 12 4 1 6 15

La propriété de heap est invalidée par le sommet de clé 13.

Bout de preuve

On numérote les sommets d'un arbre quasi-complet selon un parcours en largeur d'abord :

- ► Le *d*-ième étage comprend  $2^{d-1}$  sommets (sauf le dernier étage, c'est l'hypothèse « quasi-complet »).
- ► Le  $k$ -ième sommet du  $d$ -ième étage est donc d'indice :

 $2^0 + 2^1 + \cdots + 2^{d-2} + k = 2^{d-1} + (k-1)$ 

Reste à montrer qu'il y a  $i - 1$  sommets entre un sommet d'indice i et son fils gauche (si il existe). Et en effet, il <sup>y</sup> <sup>a</sup> :

- ► d'abord  $2^{d-1} k$  sommets de l'étage d (les « successeurs »),
- ► puis  $2 \times (k-1)$  sommets de l'étage  $d+1$  (les fils des prédécesseurs de l'étage  $d$ ).

Soit en tout  $i - 1$  sommets.

-59-

# Le heap (tas)

Un tas est un arbre quasi-complet et :

- $\blacktriangleright$  Les sommets portent des clés ordonnées.
- $\blacktriangleright$  La clé de tout sommet est supérieure ou égale à celles de ses fils.

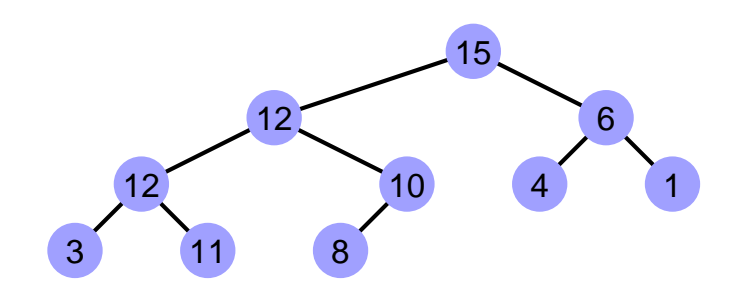

C'est un tas-max, il y aussi évidemment des tas-min.

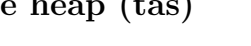

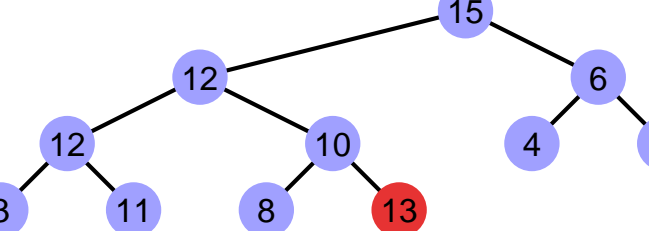

-62-

Le heap (tas)

Un tas est un arbre quasi-complet et :

- $\blacktriangleright$  Les sommets portent des clés ordonnées.
- $\blacktriangleright$  La clé de tout sommet est supérieure ou égale à celles de ses fils.

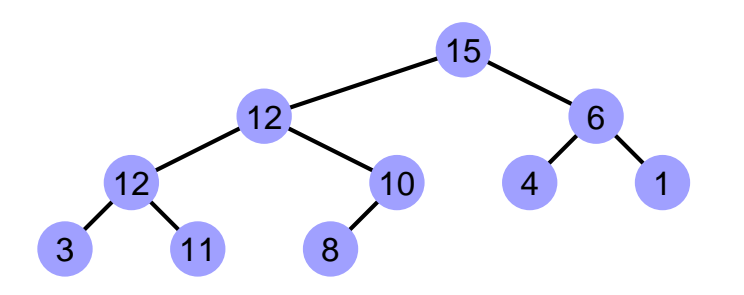

C'est un tas-max, il y aussi évidemment des tas-min.

-63-

# Classe Heap

Les tas (d'entiers) : encapsulage du tableau.

```
class Heap {
 private int [] t; // Tableau des sommets
 private int n;
                    // Nombre de sommets
 Heap(int sz) {
   t = new int [sz+1];
   n = 0;}
```
. . . }

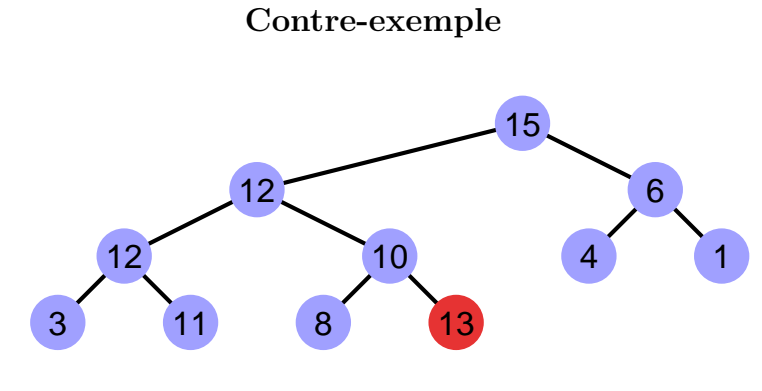

La propriété de heap est invalidée par le sommet de clé 13.

-64-

# Ajouter un élément dans un heap.

 $\triangleright$  Où ajouter facilement un élément dans un heap représenté par un tableau ? À la fin !

void add(int x) { n++ ; t[n] = x ; . . . }

 $\blacktriangleright$  Conséquence : la propriété de heap peut être invalidée.

#### Invalidation de la propriété de heap

La position d'indice  $n + 1$  dans le tableau est la feuille « suivante ».

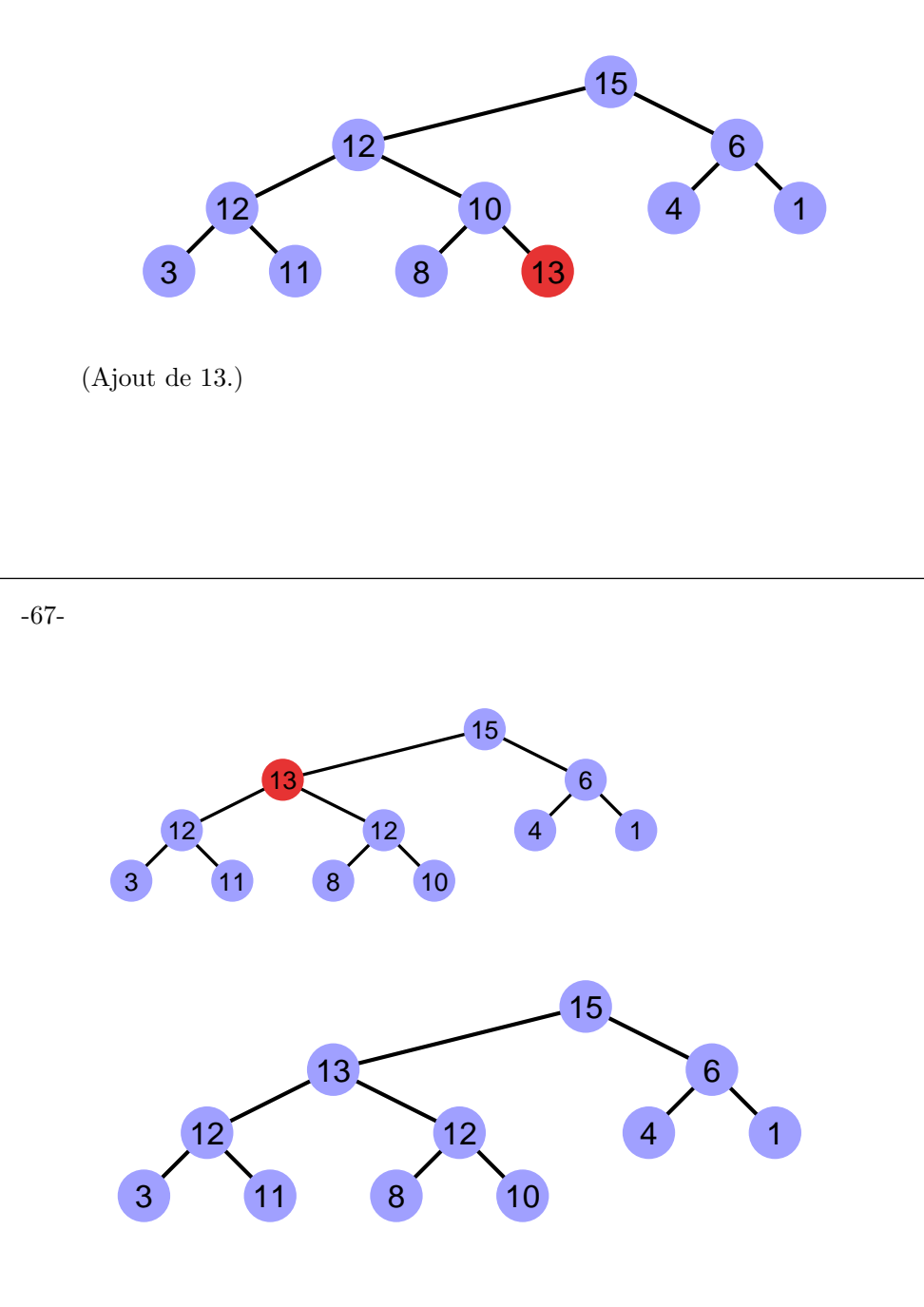

#### Restaurer la propriété de heap

Faire « remonter » le sommet invalidant.

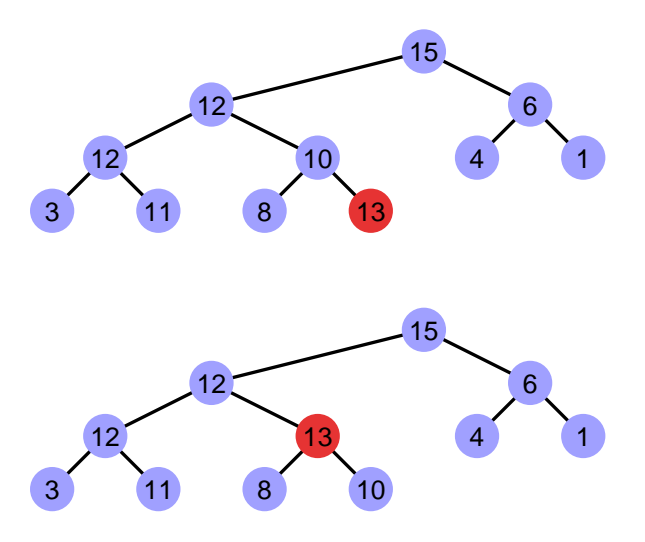

-68-

### Faire ✭✭ remonter ✮✮ un sommet

```
void add(int x) {
 n++ ;
  int i = n;
 \frac{1}{2} Tant que i dans l'arbre et heap invalidé,
  while (i > 1 & t[i/2] < x) { // NB: division euclidienne
   t[i] = t[i/2]; // Libérer la case i/2i = i/2 ;
  }
  t[i] = x;}
```
Noter Plutôt que d'échanger les cases, on fait remonter un trou.

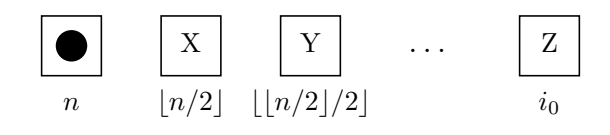

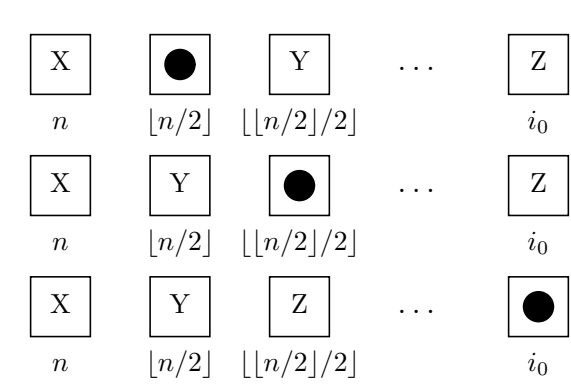

-70-

#### Extraire le maximum

- $\blacktriangleright$  Le maximum de toutes les clés se trouve... à la racine.
- $\blacktriangleright$  Où enlever facilement un élément dans un heap représenté par un tableau ? A la fin ! `

Donc,

- $\blacktriangleright$  Remplacer la racine par le dernier élément (celui d'indice  $n$ dans le tableau).
- $\blacktriangleright$  Restaurer la propriété de heap, (cette fois ci en descendant).

-71-

# Restaurer le heap II

Faire « descendre » le sommet invalidant.

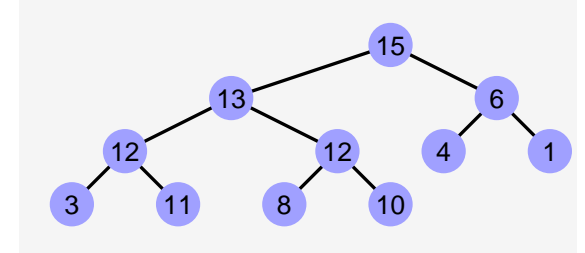

-72-

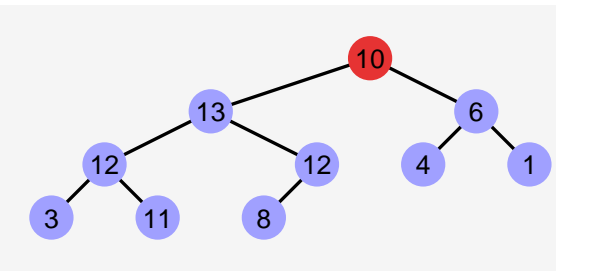

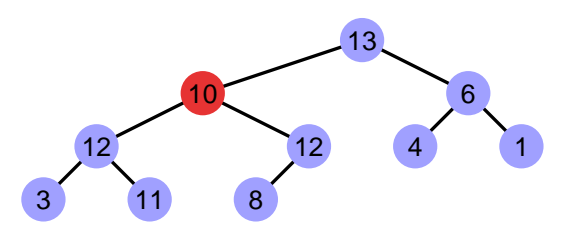

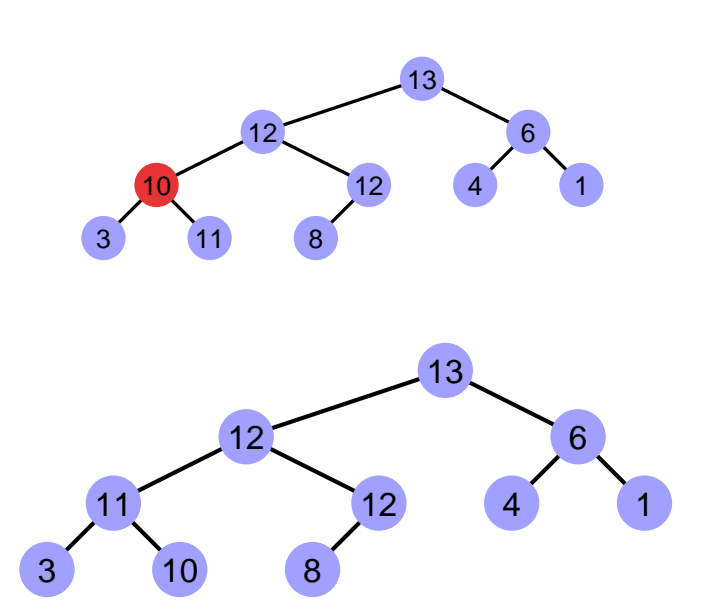

# Exemple de tas-outil

Par exemple : on trie facilement  $n$  éléments avec un tas :

- $\blacktriangleright$  Ajouter les éléments :  $n \log(n)$ .
- $\blacktriangleright$  Extraire les maxima :  $n \log(n)$ .

Soit encore un tri en  $n \log(n)$ .

#### Le tas-outil

Les tas sont un outil efficace pour extraire des maxima (minima),  $\hat{a}$ la volée.

- $\blacktriangleright$  Ajouter un élément à  $n : \log(n)$ .
- Extraire le maximum parmi  $n : log(n)$ .
- $\blacktriangleright$  Efficacité brute raisonnable (quelques opérations sur entiers et tableaux).

Il sont souvent une brique d'algorithmes <sup>p</sup>lus complexes (parcours de graphes, recherche de solutions optimales diverses).

Mais attention, les tas ne sont pas une bonne implémentation <sup>g</sup>´en´erale des ensembles (ou des multi-ensembles).

-76-

# Performance de heapsort

Temps d'exécution de  $\emph{heapsort}$ H et du tri de la bibliothèque S (java.util.Arrays.sort).

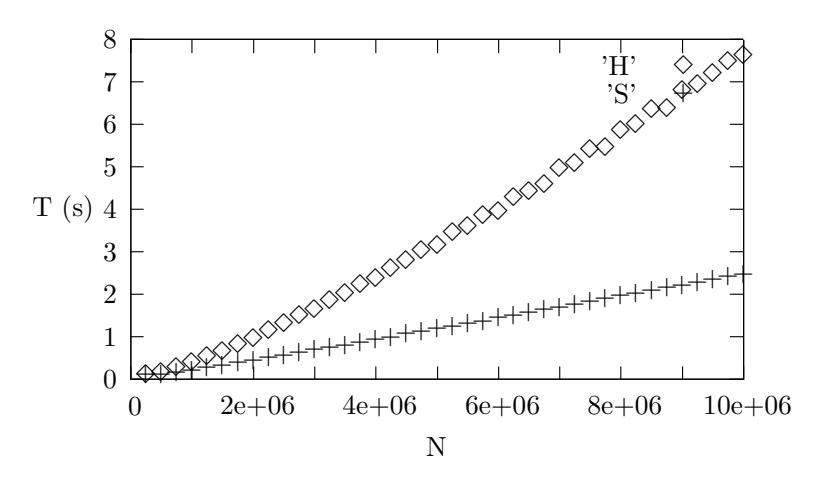